## Introduction to Programming-- **AGENDA April 28, 2020---NTI B Day #9**

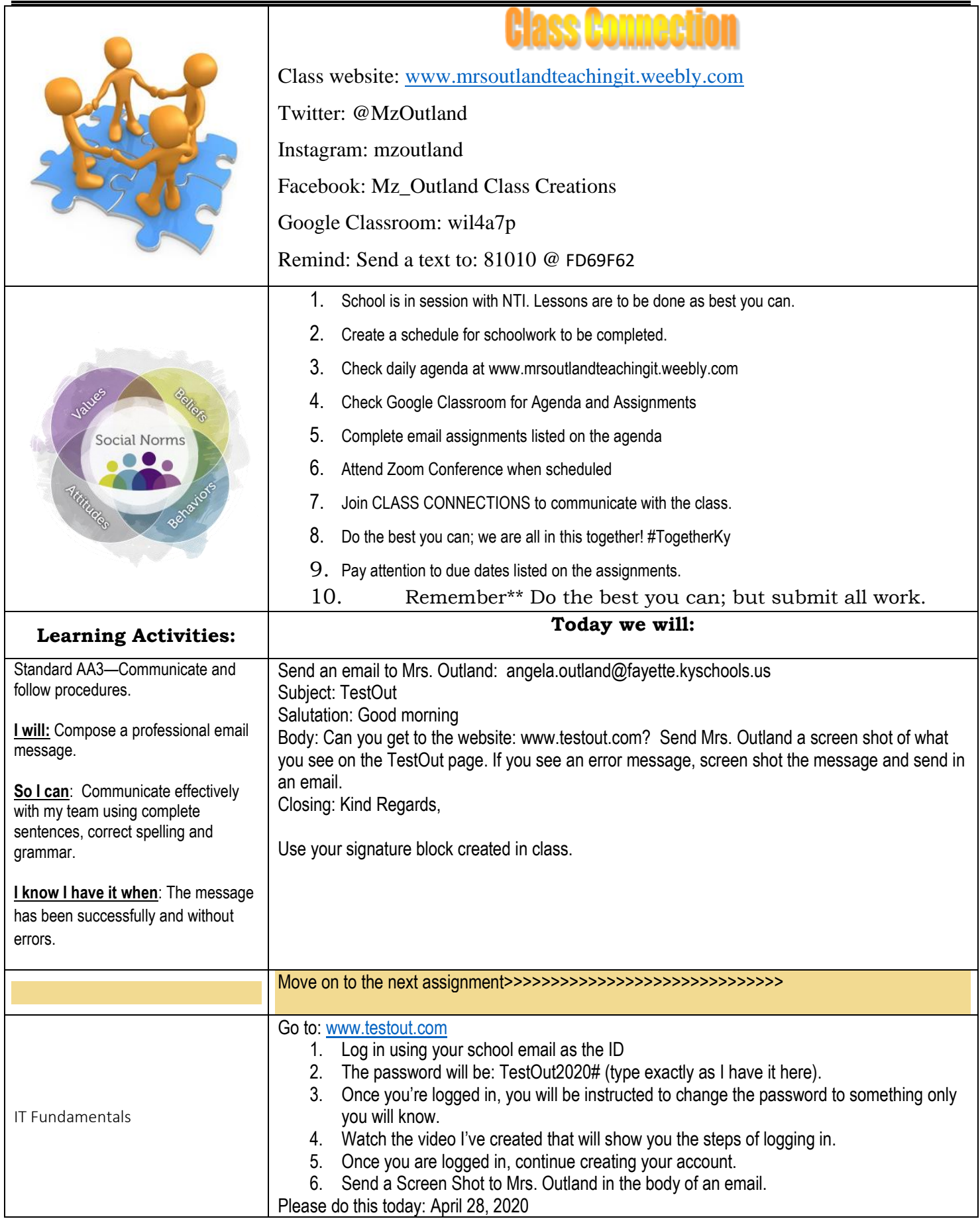

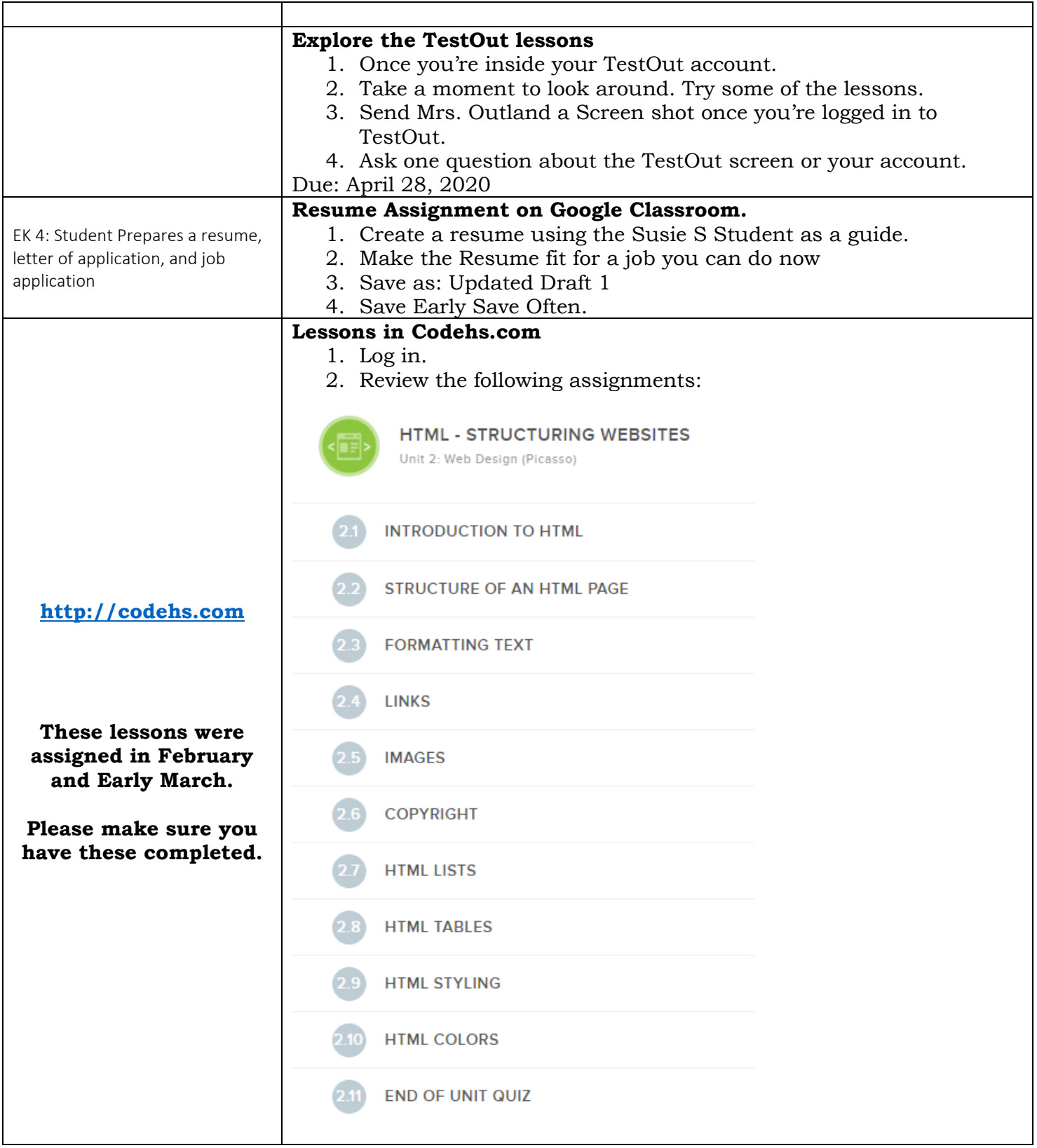

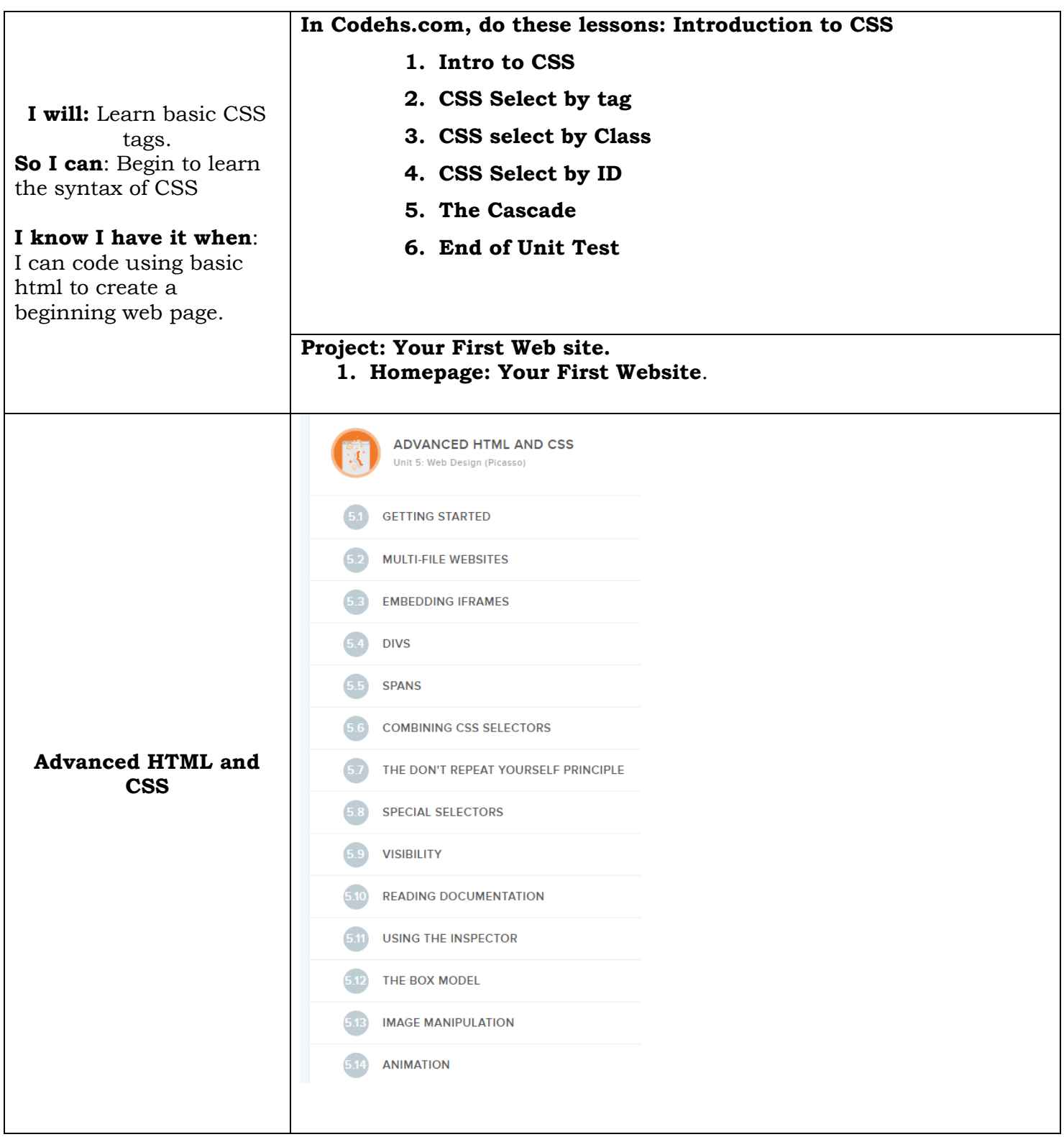

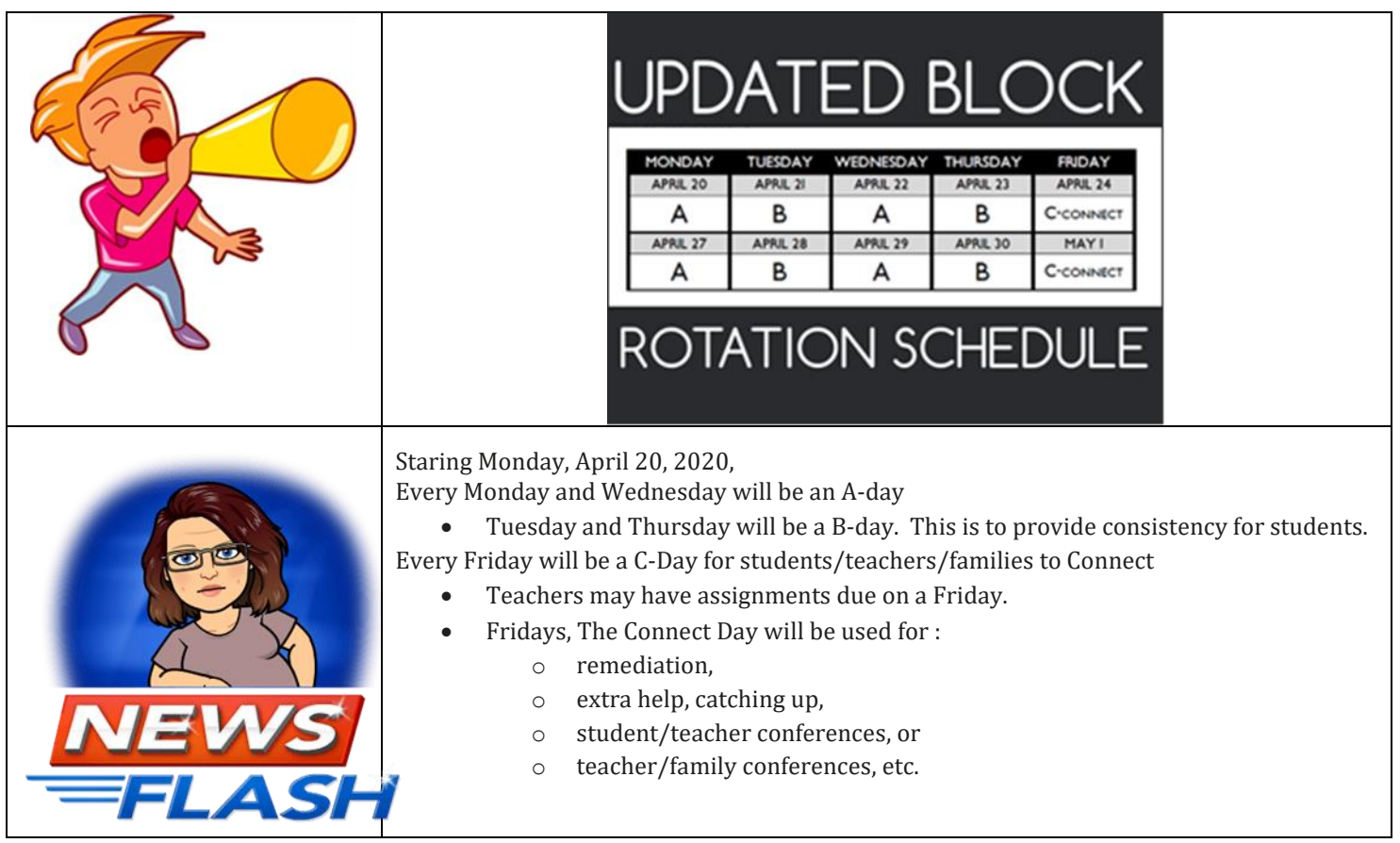